# **Load Resource**

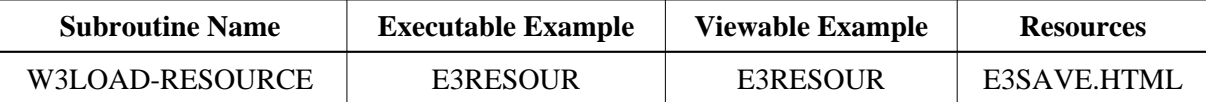

## **Description**

Load a file from the resource directory of a given library into the output page. If no library is specified, use the current library. Use together with **W3REPLACE** for template processing.

Data is loaded as binary or alpha - depending on the settings of "MIMEDATA" and "MIMETYPE". Use W3MIME-TYPE to evaluate the mime-type for the given file extension.

#### **Parameters**

1 W3LIBRARY (A8) DYNAMIC BY VALUE OPTIONAL /\* i /o : Natural Library ID 1 W3RESOURCE-FILE (A) DYNAMIC BY VALUE  $\frac{1}{1}$  /\* i /m : File Name 1 W3RESPONSE (I4) OPTIONAL /\* o/o : Response

If the W3RESPONSE parameter is not specified, the Web Interface error processing is triggered if an error occurs. If the W3RESPONSE parameter is specified, the parameter contains the Natural message number if an error occurred, or zero on success.

# **How To Invoke**

PERFORM W3LOAD-RESOURCE W3LIBRARY W3RESOURCE-FILE PERFORM W3LOAD-RESOURCE " " "templ.html" PERFORM W3LOAD-RESOURCE 1X "templ.html"

## **Restriction**

Load Resource is only available on Natural for Windows, OpenVMS and UNIX supporting non-natural files/resources. Internally it uses workfile 12.